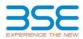

|    | XBRL Excel Utility                    |
|----|---------------------------------------|
| 1. | <u>Overview</u>                       |
| 2. | Before you begin                      |
| 3. | Index                                 |
| 4. | Import XBRL file                      |
| 5. | Steps for filing Shareholding Pattern |
| 6. | Fill up the Shareholding Pattern      |

## 1. Overview

The excel utility can be used for creating the XBRL/XML file for efiling of shareholding pattern.

Shareholding pattern XBRL filling consists of two processes. Firstly generation of XBRL/XML file of the Shareholding pattern, and upload of generated XBRL/XML file to BSE Listing Center.

## 2. Before you begin

1. The version of Microsoft Excel in your system should be Microsoft Office Excel 2007 and above.

2. The system should have a file compression software to unzip excel utility file.

3. Make sure that you have downloaded the latest Excel Utility from BSE Website to your local system.

4. Make sure that you have downloaded the Chrome Browser to view report generated from Excel utility 5. Please enable the Macros (if disabled) as per instructions given in manual, so that all the functionalities of Excel Utility works fine. Please first go through Enable Macro - Manual attached with zip file.

| 1 De | etails of general information about company |                      |
|------|---------------------------------------------|----------------------|
|      | etans of general information about company  | General Info         |
| 2 De | eclaration                                  | Declaration          |
| 3 Su | ummary                                      | Summary              |
| 4 Sh | nareholding Pattern                         | Shareholding Pattern |
| 5 An | nnexure B                                   | Annexure B           |

## 4. Import XBRL file

1. Now you can import and view previously generated XBRL files by clicking Import XBRL button on Genenral information sheet.

| 5. Steps for Filing Shareholding Pattern |
|------------------------------------------|
|------------------------------------------|

Fill up the data: Navigate to each field of every section in the sheet to provide applicable data in correct format. (Formats will get reflected while filling data.)

- Use paste special command to paste data from other sheet.

II. Validating Sheets: Click on the "Validate " button to ensure that the sheet has been properly filled and also data has been furnished in proper format. If there are some errors on the sheet, excel utility will prompt you about the same.

III. Validate All Sheets: Click on the "Home" button. And then click on "Validate All Sheet" button to ensure that all sheets has been properly filled and validated successfully. If there are some errors on the sheet, excel utility will prompt you about the same and stop validation at the same time. After correction, once again follow the same procedure to validate all sheets.

Excel Utility will not allow you to generate XBRL/XML until you rectify all errors.

IV. Generate XML : Excel Utility will not allow you to generate XBRL/XML unless successful validation of all sheet is completed. Now click on 'Generate XML' to generate XBRL/XML file. - Save the XBRL/XML file in your desired folder in local system.

V. Generate Report : Excel Utility will allow you to generate Report. Now click on 'Generate Report" to generate html report. Each office in your desired folder in local system.

- To view HTML Report open "Chrome Web Browser". To print report in PDF Format, Click on print button and save as PDF.

VI. Upload XML file to BSE Listing Center: For uploading the XBRL/XML file generated through Utility, login to BSE Listing Center and upload generated xml file. On Upload screen provide the required information and browse to select XML file and submit the XML.

| 6. Fill up the Shareholding Pattern                                                                                                    |
|----------------------------------------------------------------------------------------------------|
| 1. Cells with red fonts indicate mandatory fields.                                                                                                    |
| 2. If mandatory field is left empty, then Utility will not allow you to proceed further for generating XML.                                                         |
| 3. You are not allowed to enter data in the Grey Cells.                                                                                                    |
| 4. If fields are not applicable to your company then leave it blank. Do not insert Zero unless it is a mandatory<br>field.                                          |
| 5. Data provided must be in correct format, otherwise Utility will not allow you to proceed further for generating XML.                                             |
| 6. Adding new rows: Sections such as Promoters details allow you to enter as much data in a tabular form. You can Click on "Add" to add more rows.                  |
| 7. Deleting rows: Rows that has been added can be removed by clicking the button "Delete". A popup will ask<br>you to provide the range of rows you want to delete. |
| 8. Select data from "Dropdown list" wherever applicable.                                                                                                    |
| 9. Adding Notes: Click on "Add Notes" button to add notes                                                                                                    |

Home Validate

| General information about company                                                          |                       |
|--------------------------------------------------------------------------------------------|-----------------------|
| Scrip code                                                                                 | 531502                |
| NSE Symbol                                                                                 |                       |
| MSEI Symbol                                                                                |                       |
| ISIN                                                                                       | INE404L01039          |
| Name of the company                                                                        | ESAAR INDIA LIMITED   |
| Whether company is SME                                                                     | No                    |
| Class of Security                                                                          | Equity Shares         |
| Type of report                                                                             | Quarterly             |
| Quarter Ended / Half year ended/Date of Report (For Prelisting / Allotment)                | 31-03-2023            |
| Date of allotment / extinguishment (in case Capital Restructuring selected) / Listing Date |                       |
| Shareholding pattern filed under                                                           | Regulation 31 (1) (b) |
| Whether the listed entity is Public Sector Undertaking (PSU)?                              | No                    |

Home Validate

| Sr. No. | Particular                                                                             | Yes/No | Promoter and<br>Promoter Group | Public shareholder | Non Promoter- Non<br>Public |
|---------|----------------------------------------------------------------------------------------|--------|--------------------------------|--------------------|-----------------------------|
| 1       | Whether the Listed Entity has issued any partly paid up shares?                        | No     | No                             | No                 | No                          |
| 2       | Whether the Listed Entity has issued any Convertible Securities ?                      | No     | No                             | No                 | No                          |
| 3       | Whether the Listed Entity has issued any Warrants ?                                    | No     | No                             | No                 | No                          |
| 4       | Whether the Listed Entity has any shares against which depository receipts are issued? | No     | No                             | No                 | No                          |
| 5       | Whether the Listed Entity has any shares in locked-in?                                 | No     | No                             | No                 | No                          |
| 6       | Whether any shares held by promoters are pledge or otherwise encumbered?               | No     | No                             |                    |                             |
| 7       | Whether company has equity shares with differential voting rights?                     | No     | No                             | No                 | No                          |
| 8       | Whether the listed entity has any significant beneficial owner?                        | No     |                                |                    |                             |

|                   | Home                                                                                                    |                       |                             |                                 |                             |                                |                                                                          |                            |                                |             |                            |                                              |                                            |                                               |                                                                                       |            |                                                     |            |                                       |                                                |                                    |                   |                    |
|-------------------|----------------------------------------------------------------------------------------------------|-----------------------|-----------------------------|---------------------------------|-----------------------------|--------------------------------|--------------------------------------------------------------------------|----------------------------|--------------------------------|-------------|----------------------------|----------------------------------------------|--------------------------------------------|-----------------------------------------------|---------------------------------------------------------------------------------------|------------|-----------------------------------------------------|------------|---------------------------------------|------------------------------------------------|------------------------------------|-------------------|--------------------|
| Table             | le I - Summy Statement holding of specified securities                                                        |                       |                             |                                 |                             |                                |                                                                          |                            |                                |             |                            |                                              |                                            |                                               |                                                                                       |            |                                                     |            |                                       |                                                |                                    |                   |                    |
| Note              | e: Data will be automatically populated from shareholding pattern sheet - Data Entry Restricted in this sheet |                       |                             |                                 |                             |                                |                                                                          |                            |                                |             |                            |                                              |                                            |                                               |                                                                                       |            |                                                     |            |                                       |                                                |                                    |                   |                    |
| Shareholding as a |                                                                                                    |                       |                             |                                 |                             |                                | Num                                                                      | ber of Voting Rightsheld i | in each class ofsecurities(IX) |             |                            |                                              |                                            | Shareholding , as a %                         | Number of Locked in shares                                                            |            | Number of Shares pledged or<br>otherwise encumbered |            |                                       | Su                                             | Sub-categorization of shares       |                   |                    |
| Catego            | or                                                                                                    | Nos. Of               | No. of fully paid up equity | No. Of Partly paid-             | No. Of shares<br>underlying | Total nos, shares              | % of total no. of                                                        |                            | No of Voting (XIV) Rights      |             |                            | No. Of Shares Underlying                     |                                            |                                               | derlying assuming full conversion<br>vertible of convertible securities (             |            |                                                     | (XIII)     |                                       | Number of equity                               | Shareholding (No. of shares) under |                   | s) under           |
| v<br>(1)          | Category of shareholder<br>(II)                                                                               | shareholders<br>(III) | shares held<br>(IV)         | up equity shares<br>held<br>(V) | Depository                  | heid<br>(VII) = (IV)+(V)+ (VI) | shares (calculated<br>as per SCRR, 1957)<br>(VIII)<br>As a % of (A+B+C2) | Class<br>eg:<br>X          | Class<br>eg.y                  | Total       | Total as a % of<br>(A+B+C) | Outstanding convertible<br>securities<br>(X) | Underlying<br>Outstanding<br>Warrants (Xi) | securities and No. Of<br>Warrants<br>(Xi) (a) | as a percentage of diluted<br>share capital)<br>(XI)= (VII)+(X)<br>As a % of (A+B+C2) | No.<br>(a) | As a % of total<br>Shares held<br>(b)               | No.<br>(a) | As a % of total<br>Shares held<br>(b) | shares held in<br>dematerialized form<br>(XIV) | Sub-category (i)                   | Sub-category (ii) | Sub-category (iii) |
| (A)               | Promoter & Promoter Group                                                                                     | 1                     | 634688                      |                                 |                             | 634688                         | 3.10                                                                     | 6.34.688.00                |                                | 634688.00   | 3.10                       |                                              |                                            |                                               | 3.10                                                                                  |            |                                                     |            |                                       | 634688                                         |                                    |                   |                    |
| (B)               | Public                                                                                                    | 7809                  | 19807812                    |                                 |                             | 19807812                       | 96.90                                                                    | 19807812.00                |                                | 19807812.00 | 96.90                      |                                              |                                            |                                               | 96.90                                                                                 |            |                                                     |            |                                       | 19083646                                       |                                    | 0                 | 0                  |
| (C)               | Non Promoter- Non Public                                                                                      |                       |                             |                                 |                             |                                |                                                                          |                            |                                |             |                            |                                              |                                            |                                               |                                                                                       |            |                                                     |            |                                       |                                                |                                    |                   |                    |
| (C1)              | Shares underlying DRs                                                                                         |                       |                             |                                 |                             |                                |                                                                          |                            |                                |             |                            |                                              |                                            |                                               |                                                                                       |            |                                                     |            |                                       |                                                |                                    |                   |                    |
| (C2)              |                                                                                                    |                       |                             |                                 |                             |                                |                                                                          |                            |                                |             |                            |                                              |                                            |                                               |                                                                                       |            |                                                     |            |                                       |                                                |                                    |                   |                    |
|                   | Total                                                                                                    | 7810                  | 20442500                    |                                 |                             | 20442500                       | 100                                                                      | 20442500.00                |                                | 20442500.00 | 100.00                     |                                              |                                            |                                               | 100                                                                                   |            |                                                     |            |                                       | 19718334                                       | 0                                  | 0                 | 0                  |

| Home Validate                                                                                                    |                                                                                  |                                                                                                    |                                                                               | aber of Voting Rights held in each class of securitie                            | int I                                                                                |                                                   |                                                                                                    |                                                                                                    |                                       |                                                              |                                                                    | Sub-categorizatio            | (                       |
|----------------------------------------------------------------------------------------------------|----------------------------------------------------------------------------------|----------------------------------------------------------------------------------------------------|-------------------------------------------------------------------------------|----------------------------------------------------------------------------------|--------------------------------------------------------------------------------------|---------------------------------------------------|----------------------------------------------------------------------------------------------------|----------------------------------------------------------------------------------------------------|---------------------------------------|--------------------------------------------------------------|--------------------------------------------------------------------|------------------------------|-------------------------|
|                                                                                                    |                                                                                  |                                                                                                    |                                                                               | noer or voting legits held in each class or security<br>No of Voting (XIV)Rights |                                                                                      |                                                   | sh                                                                                                    | Numerical Stress Stress | ber of Locked in shares<br>(201)      | Number of Shares pledged or otherwise<br>encumbered<br>(008) |                                                                    | Shareholding (No. of         |                         |
| Se. Category & Name Nos. Of sharehold (III)                                                                                                    | ders No. of fully paid up No. Of Partly paid equity shares held equity shares he | underlying Depository held                                                                                     | Shareholding as a % of<br>total no. of shares<br>(calculated as per SCRR,     |                                                                                  | Total as No. Of 5<br>a % of Underlying 0<br>Total convertible<br>Voting (X<br>rights | Shares<br>No. of Shares<br>Underlying Outstanding | No. Of Shares<br>Underlying Outstanding<br>convertible securities<br>and No. Of Warrants<br>differences | conversion of<br>nvertible securities (                                                                                                    |                                       |                                                              | Number of equity<br>shares held in<br>dematerialized form<br>(XIV) |                              |                         |
| Sr. Of the Nos. Of shareholders (III)<br>0)                                                                                                    | ders equity shares held equity shares he<br>(IV) (V)                             | Lup underlying Depository held<br>Receipts (VI) = (IV)+(V)+(VI)                                                | (calculated as per SCRR,<br>1957) Class<br>(VIII) eg:<br>As a % of (A+B+C2) X | Class<br>egy Total                                                               | a % of Underlying C<br>Total convertible<br>Voting (X<br>rights                      | securities<br>Warrants (30)                       |                                                                                                    | rvertible securities (<br>as a percentage of<br>luted share capital) No.<br>(X0)= (VII)+(X) (a)<br>As a % of (A+D+C2)                                                                                                    | As a % of total Shares<br>held<br>(b) | No. As a % of total Shares<br>(a) held<br>(b)                | (XTV)                                                              | Sub-category (i) Sub-categor | (II) Sub-category (III) |
|                                                                                                    |                                                                                  |                                                                                                    |                                                                               |                                                                                  |                                                                                      |                                                   | ^                                                                                                    | As a % of (A+B+C2)                                                                                                    |                                       |                                                              |                                                                    |                              |                         |
| A Table II - Statement showing shareholding pattern of the Promoter and III Indian                                                                                                    |                                                                                  |                                                                                                    |                                                                               |                                                                                  |                                                                                      |                                                   |                                                                                                    |                                                                                                    |                                       |                                                              |                                                                    |                              |                         |
| (a)         Individual/Nodu undivided Family           (b)         Central Government/State Government(s)           (c)         Financial Institutions/Eanks                                | 1 634688                                                                         | 634688                                                                                                    | 3.10 634688.00                                                                | 63468                                                                            | 8 3.20                                                                               |                                                   |                                                                                                    | 3.20                                                                                                    |                                       |                                                              | 634688                                                             |                              |                         |
| (d) Any Other (spedfy)                                                                                                    |                                                                                  |                                                                                                    |                                                                               |                                                                                  |                                                                                      |                                                   |                                                                                                    |                                                                                                    |                                       |                                                              |                                                                    |                              |                         |
| Sub-Total (A)(1) (2) Foreign                                                                                                    | 1 634688                                                                         | 634688                                                                                                    | 3.10 634688.00                                                                | 63468                                                                            | 8 3,20                                                                               |                                                   |                                                                                                    | 3.20                                                                                                    |                                       |                                                              | 634688                                                             |                              |                         |
| (a) Individuals (NonResident Individuals/ Foreign,<br>Individuals)<br>(b) <u>Government</u>                                                                                                 |                                                                                  |                                                                                                    |                                                                               |                                                                                  |                                                                                      |                                                   |                                                                                                    |                                                                                                    |                                       |                                                              |                                                                    |                              |                         |
| (c) Institution<br>(d) Institution Particles Investor                                                                                                    |                                                                                  |                                                                                                    |                                                                               |                                                                                  |                                                                                      |                                                   |                                                                                                    |                                                                                                    |                                       |                                                              |                                                                    |                              |                         |
| (e) <u>Any Other (specify)</u><br>Sub-Total (A)(2)                                                                                                    |                                                                                  |                                                                                                    |                                                                               |                                                                                  |                                                                                      |                                                   |                                                                                                    |                                                                                                    |                                       |                                                              |                                                                    |                              |                         |
| Sub-Iotal (A(L))<br>Total Shareholding of Promoter and Promoter Group<br>(A)=(A)(1)=(A)(2)                                                                                                  | 1 634688                                                                         | 634688                                                                                                    | 3.20 634688.00                                                                | 61478                                                                            |                                                                                      |                                                   |                                                                                                    | 3.20                                                                                                    |                                       |                                                              | 63458                                                              |                              |                         |
| Details of Theorem which consists worksized for Departure 8. Departure 1                                                                                                    |                                                                                  |                                                                                                    |                                                                               |                                                                                  |                                                                                      |                                                   |                                                                                                    |                                                                                                    |                                       |                                                              |                                                                    |                              |                         |
| Table III - Statement showing shareholding pattern<br>holts Public shareholder<br>(n) statetung (Somestic)         Notes (Somestic)           (n)         20/nui / Innin         (Somestic) | w details of shareholders having more than one                                   | a percentage of total no of shares. Please refer soft                                                          | ware manual.                                                                  |                                                                                  |                                                                                      |                                                   |                                                                                                    |                                                                                                    |                                       |                                                              |                                                                    |                              |                         |
| (a) Maturi Funds<br>(b) Maturi Castel Funds                                                                                                    |                                                                                  |                                                                                                    |                                                                               |                                                                                  |                                                                                      |                                                   |                                                                                                    |                                                                                                    |                                       |                                                              |                                                                    |                              |                         |
| Ub         Venture Capital Funds           (c)         Alternate investment Funds           (d)         Banks                                                                               |                                                                                  |                                                                                                    |                                                                               |                                                                                  |                                                                                      |                                                   |                                                                                                    |                                                                                                    |                                       |                                                              |                                                                    |                              |                         |
| (e) <u>Inserve</u><br>(e) <u>Inserance Comparies</u><br>(f) <u>Provident Funds/ Pension Punds</u>                                                                                           |                                                                                  |                                                                                                    |                                                                               |                                                                                  |                                                                                      |                                                   |                                                                                                    |                                                                                                    |                                       |                                                              |                                                                    |                              |                         |
| Provident Funds/ Pension Funds     (b) Asset reconstruction concentes     (b) Sovereign Wealth Funds                                                                                        |                                                                                  |                                                                                                    |                                                                               |                                                                                  |                                                                                      |                                                   |                                                                                                    |                                                                                                    |                                       |                                                              | L                                                                  |                              |                         |
| (i) NBFCs registered with RBI                                                                                                    |                                                                                  |                                                                                                    |                                                                               |                                                                                  |                                                                                      |                                                   |                                                                                                    |                                                                                                    |                                       |                                                              |                                                                    |                              |                         |
| 00         NBFCs registered with RBI           00         Other Insertial Institutions           04         Accy Other Insertial                                                            |                                                                                  |                                                                                                    |                                                                               |                                                                                  |                                                                                      |                                                   |                                                                                                    |                                                                                                    |                                       |                                                              |                                                                    |                              |                         |
| (2) Institutions (Foreign) (2) Institutions (Foreign)                                                                                                    |                                                                                  |                                                                                                    |                                                                               |                                                                                  |                                                                                      |                                                   |                                                                                                    |                                                                                                    |                                       |                                                              |                                                                    |                              |                         |
| Foreign Direct Investment           (b)         Foreign Venture Capital Investors           (c)         Sovereien Wealth Funds                                                              |                                                                                  |                                                                                                    |                                                                               |                                                                                  |                                                                                      |                                                   |                                                                                                    |                                                                                                    |                                       |                                                              |                                                                    |                              |                         |
| (d) Joneign Partialia Investors Category J                                                                                                    |                                                                                  |                                                                                                    |                                                                               |                                                                                  |                                                                                      |                                                   |                                                                                                    |                                                                                                    |                                       | -                                                            |                                                                    |                              |                         |
| (e)         Excelor Portfolio Investor Category II           (f)         Overness Depositories (holding Dis) (balancing, figure)                                                            |                                                                                  |                                                                                                    |                                                                               |                                                                                  |                                                                                      |                                                   |                                                                                                    |                                                                                                    |                                       | -                                                            |                                                                    |                              |                         |
| (g) Any Other (specify)                                                                                                    |                                                                                  |                                                                                                    |                                                                               |                                                                                  |                                                                                      |                                                   |                                                                                                    |                                                                                                    |                                       | -                                                            |                                                                    |                              |                         |
| Sub-Total (8)(2)           (a)         Central Government / State Government(s)           (a)         Central Government / President of India                                               |                                                                                  |                                                                                                    |                                                                               |                                                                                  |                                                                                      |                                                   |                                                                                                    |                                                                                                    |                                       |                                                              |                                                                    |                              |                         |
| (b) State Government / Governor<br>(c) Shareholding by Companies or Bodies Corporate                                                                                                    |                                                                                  |                                                                                                    |                                                                               |                                                                                  |                                                                                      |                                                   |                                                                                                    |                                                                                                    |                                       | -                                                            |                                                                    |                              |                         |
| where Central / State Government is a promoter     Sub-Total (5)(3)     (4) Non-institutions                                                                                                |                                                                                  |                                                                                                    |                                                                               |                                                                                  |                                                                                      |                                                   |                                                                                                    |                                                                                                    |                                       |                                                              |                                                                    |                              |                         |
| (a) Associate corrogation / Subsidiaries                                                                                                    |                                                                                  |                                                                                                    |                                                                               |                                                                                  |                                                                                      |                                                   |                                                                                                    |                                                                                                    |                                       |                                                              |                                                                    |                              |                         |
| (b) Directors and their relatives feasibility                                                                                                    |                                                                                  |                                                                                                    |                                                                               |                                                                                  |                                                                                      |                                                   |                                                                                                    |                                                                                                    |                                       | -                                                            |                                                                    |                              |                         |
| (b) Unecon and har restrict appoint.<br>independent directors and nominee directors)                                                                                                    |                                                                                  |                                                                                                    |                                                                               |                                                                                  |                                                                                      |                                                   |                                                                                                    |                                                                                                    |                                       | _                                                            |                                                                    |                              |                         |
| (c) <u>Eav Managerial Personnel</u>                                                                                                    |                                                                                  |                                                                                                    |                                                                               |                                                                                  |                                                                                      |                                                   |                                                                                                    |                                                                                                    |                                       |                                                              |                                                                    |                              |                         |
| (d) Balatives of accorders (other than "immediate,<br>relatives" of occurates disclosed under,<br>"Bromoter and Promoter Group' category!                                                   |                                                                                  |                                                                                                    |                                                                               |                                                                                  |                                                                                      |                                                   |                                                                                                    |                                                                                                    |                                       |                                                              |                                                                    |                              |                         |
| Promoter and Promoter Group' category     Trush: where any person belonging to 'Promoter,                                                                                                   |                                                                                  |                                                                                                    |                                                                               |                                                                                  |                                                                                      |                                                   |                                                                                                    |                                                                                                    |                                       | -                                                            |                                                                    |                              |                         |
| (e) Truth where any period belonging to 'Promoter,<br>end Promoter Group' attention in <u>Fruites'</u> .<br><u>"beneficiary'</u> , or 'author of the trut'                                  |                                                                                  |                                                                                                    |                                                                               |                                                                                  |                                                                                      |                                                   |                                                                                                    |                                                                                                    |                                       |                                                              |                                                                    |                              |                         |
| (f) Investor Education and Protection Fund (IEPE)                                                                                                    |                                                                                  |                                                                                                    |                                                                               |                                                                                  |                                                                                      |                                                   |                                                                                                    |                                                                                                    |                                       |                                                              |                                                                    |                              |                         |
| (g) Besident individuals holding nominal share,<br>rapital up to Rs. 2 lakhs                                                                                                    |                                                                                  |                                                                                                    |                                                                               |                                                                                  |                                                                                      |                                                   |                                                                                                    |                                                                                                    |                                       |                                                              |                                                                    |                              |                         |
| (h) Besident Individuals holding nominal share,<br>capital in excess of Bs. 2 lakhs                                                                                                    | 7483 4024305                                                                     | 4024305                                                                                                    | 19.69 4024305                                                                 | 402430                                                                           |                                                                                      |                                                   |                                                                                                    | 29.69                                                                                                    |                                       |                                                              | 3745963                                                            | 0                            |                         |
| (0) Non-Resident Indians (NRIs)                                                                                                    | 107 12056129                                                                     | 12056129                                                                                                    | 58.98 12056129                                                                | 1205612*                                                                         | 9 58.98                                                                              |                                                   |                                                                                                    | 58.98                                                                                                    |                                       |                                                              | 11913629                                                           | 0                            | 0. 0                    |
| 0 Foreign Nationals                                                                                                    | 43 74887                                                                         | 74887                                                                                                    | 0.37 74887                                                                    | 7488                                                                             | 7 0.37                                                                               |                                                   |                                                                                                    | 0.37                                                                                                    |                                       |                                                              | 74587                                                              | •                            | 0                       |
| 00 Foreign Companies                                                                                                    |                                                                                  |                                                                                                    |                                                                               |                                                                                  |                                                                                      |                                                   |                                                                                                    |                                                                                                    |                                       |                                                              |                                                                    |                              |                         |
|                                                                                                    | _                                                                                |                                                                                                    |                                                                               |                                                                                  |                                                                                      |                                                   |                                                                                                    |                                                                                                    |                                       | -                                                            | $\vdash$                                                           |                              |                         |
| (I) Bodies Corporate<br>(m) <u>Any Other Ispecifyi</u>                                                                                                    | 64 1941667<br>112 1710824                                                        | 1941667                                                                                                    | 9.50 1941667<br>8.37 1720824                                                  | 194166<br>171082                                                                 | 7 9.50                                                                               |                                                   |                                                                                                    | 9.50<br>8.37                                                                                                    |                                       |                                                              | 1620093<br>1709074                                                 | 0                            | o o                     |
| Sub-Total (B)(4)                                                                                                    | 7809 19807812<br>7809 19807812                                                   | 19807812<br>19807812                                                                                           | 96.90 19807812.00<br>96.90 19807812                                           | 1980781<br>1980781                                                               |                                                                                      |                                                   |                                                                                                    | 96.90<br>96.90                                                                                                    |                                       |                                                              | 19083646<br>19083646                                               | 0                            | 0 0                     |
| Details of the shareholders acting as persons in Concert for Public                                                                                                    |                                                                                  |                                                                                                    |                                                                               |                                                                                  |                                                                                      |                                                   |                                                                                                    |                                                                                                    |                                       |                                                              |                                                                    |                              |                         |
| Details of Shares which remain unclaimed for Public                                                                                                    |                                                                                  |                                                                                                    |                                                                               |                                                                                  |                                                                                      |                                                   |                                                                                                    |                                                                                                    |                                       |                                                              |                                                                    |                              |                         |
| C Table IV - Statement showing shareholding pattern of the Non Promo                                                                                                    | ter- Non Public shareholder                                                      |                                                                                                    |                                                                               |                                                                                  |                                                                                      |                                                   |                                                                                                    |                                                                                                    |                                       |                                                              |                                                                    |                              |                         |
| (1) Carstendam/DB: Holder - Name of DB Holders (6)<br>Acadable:<br>Employee Rends Trust / Employee Welfare Trust under                                                                      | _                                                                                |                                                                                                    |                                                                               |                                                                                  |                                                                                      |                                                   |                                                                                                    |                                                                                                    |                                       |                                                              |                                                                    |                              |                         |
| (2) EEE Chare Eased Employee Sensitive and Sever Ecutivity<br>Regulations, 2021<br>Total NonPromoter- Non Public Shareholding                                                               |                                                                                  |                                                                                                    |                                                                               |                                                                                  |                                                                                      |                                                   |                                                                                                    |                                                                                                    |                                       |                                                              |                                                                    |                              |                         |
| (C)= (C(1)+(C)(2)<br>(C)= (C(1)+(C)(2)<br>Total (A+B+C2)                                                                                                    | 7810 20442500                                                                    | 20442500                                                                                                    | 100.00 20442500.00                                                            | 2044250                                                                          | 0 100.00                                                                             |                                                   |                                                                                                    | 100.00                                                                                                    |                                       |                                                              | 19718334                                                           |                              |                         |
| Total (A+8+C2)<br>Total (A+8+C)                                                                                                    | 7810 20442500<br>7810 20442500                                                   | 20442500<br>20442500<br>Disclosure of notes on shareholdir                                                     | 100.00 20442500.00                                                            | 2044250                                                                          |                                                                                      |                                                   |                                                                                                    | 100.00                                                                                                    |                                       |                                                              | 19718334                                                           | 0                            | 0                       |
|                                                                                                    | Disclosure of potes in race of moment                                            | Disclosure of notes on shareholdir<br>er holiding in dematerialsed form is less than 100 p                     |                                                                               |                                                                                  |                                                                                      |                                                   |                                                                                                    |                                                                                                    |                                       |                                                              |                                                                    |                              |                         |
|                                                                                                    |                                                                                  | er noticing in dematerialsed form is less than 200 p<br>otes in case of public share holding is less than 25 p |                                                                               |                                                                                  |                                                                                      |                                                   |                                                                                                    |                                                                                                    |                                       |                                                              |                                                                    |                              |                         |
|                                                                                                    |                                                                                  | s on shareholding pattern for company remarks ex                                                               |                                                                               |                                                                                  |                                                                                      |                                                   |                                                                                                    |                                                                                                    |                                       |                                                              |                                                                    |                              |                         |
|                                                                                                    |                                                                                  |                                                                                                    |                                                                               |                                                                                  |                                                                                      |                                                   |                                                                                                    |                                                                                                    |                                       |                                                              |                                                                    |                              |                         |

|                | Home Validate                      |              |                            |                                |                                                                   |               |                                      |                                     |                                                                                            |                                         |                                 |                  |
|----------------|------------------------------------|--------------|----------------------------|--------------------------------|-------------------------------------------------------------------|---------------|--------------------------------------|-------------------------------------|--------------------------------------------------------------------------------------------|-----------------------------------------|---------------------------------|------------------|
|                |                                    |              |                            |                                |                                                                   | Number of Vo  | ting Rights held in each cla<br>(IX) | ss of securities                    | Shareholding , as a %                                                                      |                                         |                                 |                  |
|                | Name                               |              |                            | Total nos. shares              | Shareholding as a % of<br>total no. of shares                     | No of Voting  | g (XIV) Rights                       |                                     | assuming full conversion                                                                   | Number of equity shares                 |                                 |                  |
| Searial<br>No. | of the<br>Shareholders<br>(I)      | PAN<br>(II)  | equity shares held<br>(IV) | held<br>(VII) = (IV)+(V)+ (VI) | (calculated as per SCRR,<br>1957)<br>(VIII)<br>As a % of (A+B+C2) | Class<br>eg:X | Total                                | a % of<br>Total<br>Voting<br>rights | (as a percentage of<br>diluted share capital)<br>(XI)= (VII)+(XI)(a)<br>As a % of (A+B+C2) | held in dematerialized<br>form<br>(XIV) | Reason for not providing<br>PAN | Shareholder type |
| A1(a)          | Individuals/Hindu undivided Family |              | ļ                          |                                |                                                                   |               |                                      |                                     | ļ                                                                                          | 1                                       |                                 |                  |
|                | Add Delete                         |              |                            |                                |                                                                   |               |                                      |                                     |                                                                                            |                                         |                                 |                  |
| 1              | DHEERAJ SHAH                       | ARWPS1458D   | 634688                     | 634688                         | 3.10                                                              | 634688.00     | 634688.00                            | 3.10                                | 3.10                                                                                       | 634688                                  |                                 | Promoter         |
|                | Click here to go back              | <u>Total</u> | 634688                     | 634688                         | 3.10                                                              | 634688.00     | 634688.00                            | 3.10                                | 3.10                                                                                       | 634688                                  |                                 |                  |

|                | Home Validate                    |                  |                          |                                |                                                                   |                                          |                                     |                                     |                                                                                        |                                         |                          |                         |                                 |                    |      |
|----------------|----------------------------------|------------------|--------------------------|--------------------------------|-------------------------------------------------------------------|------------------------------------------|-------------------------------------|-------------------------------------|----------------------------------------------------------------------------------------|-----------------------------------------|--------------------------|-------------------------|---------------------------------|--------------------|------|
|                |                                  |                  |                          |                                |                                                                   | Number of Vot                            | ing Rights held in each cla<br>(IX) | s of securities                     | Shareholding , as a %                                                                  |                                         |                          | 2                       | Sub-categorization of share     | 'S                 |      |
| Course of      | Name<br>of the                   | PAN              | No. of fully paid up     | Total nos. shares              | Shareholding as a % of<br>total no. of shares                     | tal no. of shares<br>ulated as per SCRR, |                                     | No of Voting (XIV)<br>Rights        |                                                                                        | Total as                                | assuming full conversion | Number of equity shares | Reason for not providing<br>PAN | Sha                | nder |
| Searial<br>No. | Shareholders<br>(I)              | (II)             |                          | held<br>(VII) = (IV)+(V)+ (VI) | (calculated as per SCRR,<br>1957)<br>(VIII)<br>As a % of (A+B+C2) | Class<br>eg:<br>X                        | Total                               | a % of<br>Total<br>Voting<br>rights | (as a percentage of<br>diluted share capital)<br>(XI)= (VII)+(X)<br>As a % of (A+B+C2) | held in dematerialized<br>form<br>(XIV) | Sub-category (i)         | Sub-category (ii)       |                                 | Sub-category (iii) |      |
| B4(I)          | Bodies Corporate                 |                  |                          |                                |                                                                   |                                          |                                     |                                     |                                                                                        |                                         |                          |                         |                                 |                    |      |
|                | Add Delete                       | Disclosure of sh | areholder holding more t | han 1% of total number o       | f shares                                                          |                                          |                                     |                                     |                                                                                        |                                         |                          |                         |                                 |                    |      |
| 1              | VILOHIT PROPERTY PRIVATE LIMITED | AAECV1283F       | 370000                   | 370000                         | 1.81                                                              | 370000.00                                | 370000.00                           | 1.81                                | 1.81                                                                                   | 370000                                  |                          | 0                       | 0                               | 0                  |      |
|                | Click here to go back            | <u>Total</u>     | 370000                   | 370000                         | 1.81                                                              | 370000.00                                | 370000.00                           | 1.81                                | 1.81                                                                                   | 370000                                  |                          | 0                       | 0                               | 0                  |      |

|         |                     |                                        |                                |             |                                      |                                                    |                        | Shareholding as a % of total no. of shares                        | Number of Voti               | ng Rights held in each cla<br>(IX) | is of securities          | Shareholding , as a %<br>assuming full                           | Number of equity             |                                 | Sub-categorization of shares       |                   |                    |
|---------|---------------------|----------------------------------------|--------------------------------|-------------|--------------------------------------|----------------------------------------------------|------------------------|-------------------------------------------------------------------|------------------------------|------------------------------------|---------------------------|------------------------------------------------------------------|------------------------------|---------------------------------|------------------------------------|-------------------|--------------------|
| Searial | Category            | Category / More than 1 percentage      | Name<br>of the<br>Shareholders | PAN<br>(II) | No.<br>of the<br>Shareholders<br>(I) | No. of fully paid up<br>equity shares held<br>(IV) | neid                   | (calculated as per SCRR,<br>1957)<br>(VIII)<br>As a % of (A+B+C2) | No of Voting (XIV)<br>Rights |                                    | Total as<br>a % of        | a % of convertible securities                                    |                              | Reason for not<br>providing PAN | Shareholding (No. of shares) under |                   | nder               |
|         |                     |                                        | (1)                            | (,          |                                      |                                                    | (VII) = (IV)+(V)+ (VI) |                                                                   | Class<br>eg:<br>x            | Total                              | Total<br>Voting<br>rights | (as a percentage of<br>diluted share capital)<br>(XI)= (VII)+(X) | dematerialized form<br>(XIV) |                                 | Sub-category (i)                   | Sub-category (ii) | Sub-category (iii) |
| B4(m)   | Any Other (specify) |                                        |                                |             |                                      |                                                    |                        |                                                                   |                              |                                    |                           |                                                                  |                              |                                 |                                    |                   |                    |
|         | Add Delete          |                                        |                                |             |                                      |                                                    |                        |                                                                   |                              |                                    |                           |                                                                  |                              | -                               |                                    |                   |                    |
| 1       | Trusts              | Category                               |                                |             | 1                                    | 100000                                             | 100000                 | 0.49                                                              | 100000                       | 100000                             | 0.49                      | 0.49                                                             | 100000                       |                                 |                                    | 0 0               | c                  |
| 2       | Clearing Members    | Category                               |                                |             | 13                                   | 47310                                              | 47310                  | 0.23                                                              | 47310                        | 47310                              | 0.23                      | 0.23                                                             | 47310                        |                                 |                                    | 0 0               | 0                  |
| 3       | HUF                 | Category                               |                                |             | 98                                   | 1563514                                            | 1563514                | 7.65                                                              | 1563514                      | 1563514                            | 7.65                      | 7.65                                                             | 1561764                      |                                 |                                    | 0 0               | c                  |
| 4       | HUF                 | More than 1 percentage of shareholding | HEMENDRA V SHAH (HUF) .        | AADHH4514B  | 1                                    | 639903                                             | 639903                 | 3.13                                                              | 639903                       | 639903                             | 3.13                      | 3.13                                                             | 639903                       |                                 |                                    | 0 0               | 0                  |
|         |                     |                                        | Click here to go back          | Total       | 112                                  | 1710824                                            | 1710824                | 8.37                                                              | 1710824.00                   | 1710824.00                         | 8.37                      | 8.37                                                             | 1709074                      |                                 |                                    | 0 0               | 0                  |